## **ОТЗЫВ**

на автореферат диссертации Филипповой Риммы Владимировны на тему «Экономическая оценка издержек, связанных со временем транспортных передвижений городского населения», представленной на соискание ученой степени кандидата экономических наук по специальности 08.00.05 -«Экономика и управление народным хозяйством (экономика, организация и управление предприятиями, отраслями, комплексами - транспорт)»

Сегодня основная идея развития городской среды начинает трансформироваться в обеспечение доступности всех необходимых благ для человека. Именно доступность становится главной целью транспортных систем, которые создают условия для быстрого и комфортного движения и эффективной мобильности при помощи «открытого» дизайна и городского планирования. Транспорт, как один из ключевых секторов экономики городов, вносит значительный вклад в обеспечение равных и справедливых условий жизни для всех.

Важным фактором, обусловливающим успех осуществления транспортного и территориально-пространственного планирования, является эффективность управления. Под управлением понимается организация и координация, политика  $\overline{\mathbf{M}}$ планирование, a также МОНИТОРИНГ соответствующих проектов.

При этом, городам важно изначально верно сформулировать цели, провести оценку проблем, найти возможные решения, выбрать подходящую стратегию и первоочередные транспортные решения и проекты, определить их выгоды/затраты и эффективность, а далее реализовать намеченные планы, оценить результаты, провести мониторинг.

Учитывая, что жители городов предпочитают жить, работать, отдыхать и делать нужные покупки на одной территории, не тратя время, средства и силы на многочасовые переезды из одной части города в другую, разработка экономических инструментов, ПОЗВОЛЯЮЩИХ снизить социальноэкономические издержки населения на поездки и обеспечить адекватную оценку эффективности инвестиций в реализацию проектов по организации дорожного движения и совершенствованию работы городских транспортных систем, имеет важное и актуальное на сегодняшний день значение.

К числу основных результатов, определяющих научную новизну диссертационного исследования Филипповой Р.В., можно отнести разработку проведению экономической авторского подхода к оценки издержек, связанных  $_{\rm co}$ временем передвижений на городском пассажирском транспорте, отличающегося учетом надежности городской транспортной

разработку системы,  $\,$   $\,$   $\,$   $\,$ авторской модели экономической оценки эффективности транспортных проектов на основе учета суммарных затрат времени участников дорожного движения на поездки.

Теоретическая значимость исследования заключается в комплексном рассмотрении и анализе вопросов установления стоимостной оценки времени поездок в России в зависимости от условий передвижения.

Практическая значимость выражается в представленных обоснованных рекомендуемых значениях стоимостной оценки времени пребывания в пути для пользователей городского пассажирского транспорта, которые могут быть полезны для исполнительных органов государственной власти на всех уровнях, организаций и предприятий, занятых в сфере транспортного планирования, организации дорожного движения и городских пассажирских перевозок. Авторский подход обоснован, а эффективность предложенной экономической модели показана и доказана на примере реализации конкретных транспортных проектов. Соответственно, данные инструменты ПОЗВОЛЯТ заинтересованным организациям оценить экономическую обоснованность затрат на реализацию транспортных проектов и определить прогнозные затраты/выгоды.

В автореферате приводятся сведения о научной новизне исследования, практическом использовании полученных автором диссертации научных результатов, а также рекомендации по применению научных выводов.

Считаем, что диссертация «Экономическая оценка издержек, связанных со временем транспортных передвижений городского населения» является законченной научно-квалификационной работой, а её автор Филиппова Римма Владимировна достойна присуждения ученой степени кандидата экономических наук по специальности 08.00.05 - «Экономика и управление народным хозяйством: Экономика, организация и управление предприятиями, отраслями, комплексами (транспорт)».

Генеральный директор, доктор экономических наук по специальности 08.00.05 - Экономика и управление народным хозяйством (экономика, организация и управление предприятиями, отраслями, комплексами - строительство) **РАЦИЯ ДЖОЛАЙ АНАТОЛЬЕВИЧ Асаул** Московская дирекция Подпись удостоверяю: транспортного Главный бухгалтер пбслуж EPMAKOBA T. R

и Московская дирекция транспортного Автономная некоммерческая организация обслуживания», 109012, г. Москва, ул. Никольская, д. 11/13, стр. 4, https://mdto.ru/, info@mdto.ru,  $+7$  (499) 652-62-40.

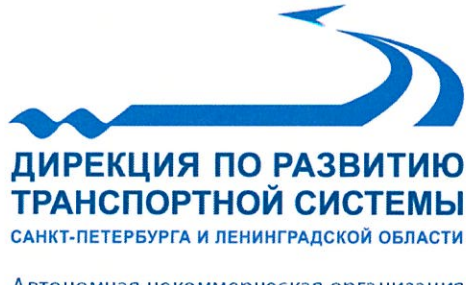

Автономная некоммерческая организация 190031, Санкт-Петербург, Московский пр., 10-12, лит. А тел./факс +7 (812) 305-28-28 info@spbtrd.ru www.spbtrd.ru

28.10.2020 No 983/1000 

В диссертационный совет Д 212.049.07 при ФГБОУ ВО «Государственный университет управления»

## **ОТЗЫВ**

на автореферат диссертации Филипповой Риммы Владимировны на тему «Экономическая оценка издержек, связанных со временем транспортных передвижений городского населения», представленной на соискание ученой степени кандидата экономических наук по специальности 08.00.05 - «Экономика и управление народным хозяйством (экономика, организация и управление предприятиями, отраслями, комплексами - транспорт)»

Диссертационная работа Филипповой Р.В. посвящена актуальной теме экономической оценке издержек, связанных с временными характеристиками транспортных передвижений пользователей городского пассажирского транспорта.

Задачи по объективной оценке экономического эффекта от реализации мер городской транспортной политики всегда были и есть приоритетными в рамках обоснования, подготовки и реализации тех или иных транспортных проектов и решений.

Актуальность настоящего диссертационного исследования подтверждается и в рамках деятельности АНО «Дирекция по развитию транспортной системы Санкт-Ленинградской области», которая организует подготовку Петербурга  $\overline{M}$ реализацию ряда приоритетных проектов по развитию транспортной системы Санкт-Петербурга и Ленинградской области, включая инженерное и правовое обоснование возможности реализации проектов; разработку концепций, техникоэкономических обоснований, финансовых моделей и юридических схем проектов инфраструктуры, реализация развития транспортной которых планируется с использованием механизма государственно-частного партнерства.

Полученные автором результаты являются новыми, а сформулированные выводы и рекомендации представляют научную и практическую ценность. Считаем, что основная практическая значимость данной работы состоит в разработке авторской модели экономической оценки эффективности транспортных проектов на основе учета суммарных затрат времени участников дорожного движения на осуществление поездки, которая позволит обеспечить адекватную оценку эффективности инвестиций в реализацию проектов по организации дорожного движения и совершенствованию работы городских транспортных систем. При этом

в авторском подходе и экономической модели важно отметить научную новизну в части учета показателей надежности городской транспортной системы.

Достоверность полученных результатов  $\mathbf{M}$ сформулированных автором положений и выводов не вызывает сомнений, т.к. АНО «Дирекция по развитию транспортной системы Санкт-Петербурга и Ленинградской области» имеет значительный опыт по изучению передового мирового опыта эффективного комплексного подхода к развитию транспортных систем, а также проводит научноисследовательские и опытно-конструкторские работы.

Считаем, что разработанные Филипповой Р.В. теоретические положения и практические рекомендации могут быть также использованы в том числе и для проведения мониторинга реализации мероприятий по развитию транспортной системы регионов Российской Федерации, осуществляемых как за счет бюджетных, так и внебюджетных источников. Однако, в представленном автореферате данная возможность не отражена. Считаем это упущением в части получения значимых результатов исходя из практической точки зрения.

Высказанное замечание He снижает обшей ценности выполненного диссертационного исследования.

Представленная к защите диссертация Филипповой Р.В. является законченной научно-квалификационной работой, содержит научные результаты, положения и выводы, полученные и предложенные лично автором.

Работа удовлетворяет требованиям ВАК РФ, а её автор, Филиппова Римма Владимировна, достойна присуждения ученой степени кандидата экономических наук по специальности 08.00.05 - «Экономика и управление народным хозяйством: Экономика, организация и управление предприятиями, отраслями, комплексами (транспорт)».

И.о. Генерального директора

Подпись удостоверяю:

АНО «ДРТС СПБ И ЛО» ГЛАВНЫЙ СПЕЦИАЛИСТ ПО КАДРОВОМУ **ДЕЛОПРОИЗВОЙСТВУ** E.H. HABOJOKHHAZ

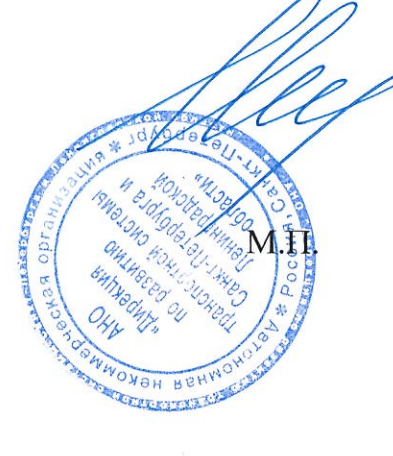

И.А. Герун

Автономная некоммерческая организация «Дирекция по развитию транспортной системы Санкт-Петербурга и Ленинградской области». Московский пр-т., 10-12, лит. А, г. Санкт-Петербург, 190031 +7 (812) 305-28-28, info@spbtrd.ru.

#### **ОТЗЫВ**

на автореферат диссертации Филипповой Риммы Владимировны на тему «Экономическая оценка издержек, связанных со временем транспортных передвижений городского населения», представленной на соискание ученой степени кандидата экономических наук по специальности 08.00.05 -«Экономика и управление народным хозяйством (экономика, организация и управление предприятиями, отраслями, комплексами - транспорт)»

Транспортный комплекс занимает одно из ключевых мест в экономике городов и регионов. Чем сложнее экономика городов и регионов, тем большее влияние оказывает качество перевозочного процесса и производительность транспортного комплекса на реализацию социально-экономических целей. Вместе с тем для успешного решения проблем развития транспортных систем в ИХ особенностей, значение имеет учет важное рыночных условиях интересов участников транспортноэкономических несовпадение Транспорт оказывает услуги населению и инвестиционного процесса. экономическим субъектам, которые в силу своей социально-экономической значимости часто выступают в виде общественных благ. Кроме того, в возникнуть мощные результате развития транспортных систем могут положительные и отрицательные внетранспортные эффекты.

При разработке программ экономического и социального развития городов и регионов, выборе текущих и перспективных направлений развития отдельных видов транспорта в целом или отдельных предприятий возникает потребность обоснования эффективности капитальных вложений и других затрат в транспортные системы, организацию дорожного движения, транспортное планирование. Оценку эффективности развития транспортных комплексов городов и регионов целесообразно осуществлять, опираясь на научные подходы анализа эффективности экономических процессов в рыночных условиях, и выработанные рекомендации, учитывающие особенности транспортных систем (эффектов) результатов ИX многообразие форм проявления И совершенствования.

Пользователи городского пассажирского транспорта в среднем ежедневно затрачивают на поездки от 30 мин. и до 2-х часов своего свободного времени. Это время они могли бы потратить более производительным образом, поэтому решение задачи по уменьшению затрат времени на поездки в городах является одной из возможностей повышения качества жизни людей и соответственно позволит качественно дополнить оценку выбора тех или иных транспортных решений и проектов. В диссертационной работе Филипповой Р.В. комплексно рассмотрены вопросы по экономической оценке издержек, связанных со временем транспортных передвижений городского населения. Показано и доказано, что эффективность реализуемых проектов, направленных на улучшение условий дорожного движения, напрямую связана с сокращением суммарных затрат, связанных со временем и надежностью городских транспортных систем.

Учитывая вышесказанное, можно утверждать, что диссертационное исследование Филипповой Р.В. является актуальным, а его разработка имеет научный интерес, теоретическую значимость и прикладное значение.

Теоретическая значимость диссертационного исследования заключается в обеспечении создания нормативно-методических основ экономической оценки издержек, связанных со временем транспортных передвижений городского населения, для широкого внедрения в российскую практику и повышения экономической эффективности мер и решений реализации транспортных проектов на основе разработанного методологического подхода.

Практическая значимость и новизна исследования заключаются в разработке авторского методического подхода и экономической модели оценки эффективности транспортных проектов на основе учета суммарных затрат времени участников дорожного движения на поездки с учетом повышения надежности городских транспортных систем.

Особый интерес вызвал подход к определению параметров данной модели оценки экономического эффекта от изменения временных характеристик передвижения при реализации проектов в сфере организации дорожного движения на примере г. Москвы и г. Омска и представление эффективности авторской модели через определение внедрения представленной экономической целесообразности реализации конкретного транспортного проекта - пилотной схемы транспортного городского сообщения между микрорайоном Сельма и пр. Мира (Площадь Победы) в г. Калининград. Считаем, что расчет стоимостной оценки величины изменения времени пребывания в пути может быть учтен при выборе реализации того или иного транспортного проекта для оценки необходимых объемов государственных инвестиций и регулирующих воздействий.

2

Предложенные и полученные автором работы решения аргументированы и качественно отличаются от других известных решений. В автореферате приводятся сведения о практическом использовании полученных автором диссертации научных результатов, а также рекомендации по использованию и применению научных выводов.

Наряду с ценностью полученных результатов, новизной и актуальностью исследования, к представленной работе имеются замечания:

- в автореферате не конкретизировано что включается во время поездки, только затраты времени на передвижение или также время подхода к остановочному пункту, время ожидания посадки, время пересадки;

- в выводах указано что цель поездки значительно влияет на значение надежности городской транспортной системы, однако в явном виде в автореферате это утверждение на раскрыто.

Высказанные замечания не снижают общей ценности выполненного диссертационного исследования.

Вывод: представленная к защите диссертация является законченной научно-квалификационной работой, отвечает требованиям ВАК РФ, а её автор Филиппова Римма Владимировна достойна присуждения ученой степени кандидата экономических наук по специальности 08.00.05 - «Экономика и управление народным хозяйством: Экономика, организация и управление предприятиями, отраслями, комплексами (транспорт)».

Зав. кафедрой «Организация перевозок и дорожного движения» ФГБОУ ВО Донской государственный технический университет, д.т.н., профессор

Владимир Васильевич Зырянов

Подпись В.В. Зырянова удостоверяю:

образовательное учреждение высшего Федеральное государственное бюджетное образования «Донской государственный технический университет» Адрес: 344003, г. Ростов-на-Дону, пл. Гагарина, д.1. Сайт: https://donstu.ru/. Электронная почта: spu-41.1@donstu.ru, tolbaga@mail.ru. Тел.: +7 (863) 201-90-20.

### **ОТЗЫВ**

на автореферат диссертации Филипповой Риммы Владимировны на тему «Экономическая оценка издержек, связанных со временем транспортных передвижений городского населения», представленной на соискание ученой степени кандидата экономических наук по специальности 08.00.05 -«Экономика и управление народным хозяйством (экономика, организация и управление предприятиями, отраслями, комплексами - транспорт)»

Транспорт играет важную роль в социально-экономическом развитии страны. Транспортная система обеспечивает условия экономического роста, повышения конкурентоспособности национальной экономики и качества жизни населения. Доступ к безопасным и качественным транспортным услугам определяет эффективность развития производства, бизнеса социальной сферы. Роль транспорта в социально-экономическом развитии качественных рядом объемных, стоимостных  $\, {\rm N}$ определяется страны характеристик уровня транспортного обслуживания.

В Транспортной стратегии Российской Федерации на период до 2030 года одним из приоритетных направлений деятельности является создание условий социально-экономического развития страны, прежде всего в целях повышения качества транспортных услуг, снижения совокупных издержек общества, зависящих от транспорта, повышения конкурентоспособности отечественной социальной И инновационной, усиления транспортной системы, экологической направленности развития транспортной отрасли.

Диссертационная работа Филипповой Р.В. посвящена экономической населения (пользователей издержек снижению совокупных оценке и временем **HX** транспорта), связанных  $co$ пассажирского городского транспортных передвижений, и нацелена на решение значимой социальносовершенствованию процедур оценки экономической задачи по эффективности решений и проектов в сфере транспортного планирования и Актуальность темы исследования организации дорожного движения. бесспорна.

ФАУ «РОСДОРНИИ» в своей деятельности выполняет множество научно-исследовательских работ и экономических исследований, связанных в планирования, транспортного обеспечением методическим  $\mathbf c$ Т.Ч. документов транспортного реализации разработки  $\,$  M мониторингом регионов систем И городов транспортных развитием планирования, Российской Федерации. Здесь хотелось бы отметить теоретическую и практическую значимость представленной работы. Исходя из нашего опыта, методический механизм авторский предложенный считаем, **что** экономической оценки издержек, связанных со временем транспортных передвижений городского населения, полезен исполнительным органам государственной власти и транспортным организациям при выборе пути реализации того или иного транспортного проекта.

В автореферате Филипповой Р.В. отмечается, что стоимостная оценка затрат времени людей на транспортные передвижения необходима для определения эффективности проектов по развитию транспортных систем путем сопоставления затрат на их реализацию с получаемым за счет этого эквивалентной стоимостной форме.  $\overline{B}$ результатом социальным Соответственно, разработанная модель экономической оценки эффективности транспортных проектов на основе учета суммарных затрат времени участников дорожного движения на поездки и предложенный подход к определению параметров данной модели для оценки экономического эффекта от изменения временных характеристик передвижения при реализации проектов в сфере организации дорожного движения с учетом надежности городских транспортных систем позволит в первую очередь определить транспортную инвестирования, включая направления приоритетные инфраструктуру, процессы управления, подвижной состав и прочее.

диссертационного результаты  $\mathbf{M}$ Основные научные положения исследования апробированы и внедрены.

При этом имеется и замечание. Из автореферата не ясно, может ли представленный методический подход и модель использоваться как элемент пользователями дорог. времени интернализации потерь Для ФАУ «РОСДОРНИИ» и иных научно-исследовательских организаций, методических нормативно-технических и разработкой занимающихся документов по вопросам эффективности расходования денежных средств на ремонт и содержание автомобильных дорог федерального значения и ответственных за подготовку обосновывающих материалов по определению эксплуатацию финансирования затрат Ha объемах  $\, {\bf B}$ потребности автомобильных дорог и дорожных сооружений при формировании бюджетной

 $\overline{2}$ 

заявки, такая возможность была бы крайне полезна для использования в своей деятельности и практике.

общей ценности снижает недостаток He отмеченный Однако, выполненного диссертационного исследования, т.к. предложения и выводы статистическим материалом, значительным подкреплены автора экспериментальными расчетами и несомненно обладают научной новизной и практической значимостью.

Диссертация Филипповой Р.В. отвечает требованиям ВАК РФ, а её автор достойна присуждения ученой степени кандидата экономических наук по специальности 08.00.05 - «Экономика и управление народным хозяйством: отраслями, предприятиями, управление организация И Экономика, комплексами (транспорт)».

Margoes

Начальник отдела расчёта конструкций дорожных одежд для движения тяжеловесных транспортных средств, кандидат технических наук по специальности 05.23.11, доцент

Подпись удостоверяю: И.о. директора по развитию ИТС

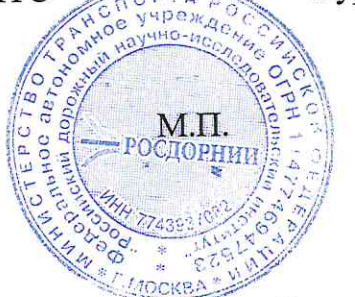

Кургузов Василий Борисович

Конорев

Александр Сергеевич

дорожный научно-«Российский учреждение Федеральное автономное исследовательский институт» (ФАУ «РОСДОРНИИ»), 125493, г. Москва, ул. Смольная, д. 2, https://rosdornii.ru/, +7 (495) 452-42-35, +7 (499) 759-41-41, post@rosdornii.ru, konorev@rosdornii.ru.

## **ОТЗЫВ**

на автореферат диссертации Филипповой Риммы Владимировны на тему «Экономическая оценка издержек, связанных со временем транспортных передвижений городского населения», представленной на соискание ученой степени кандидата экономических наук по специальности 08.00.05 - «Экономика и управление народным хозяйством (экономика, организация и управление предприятиями, отраслями, комплексами транспорт)»

Многие отечественные и зарубежные ученые и практики на разных этапах развития транспортной отрасли и транспортной науки внесли существенный вклад в разработку подходов и моделей стоимостной оценки экономической эффективности функционирования транспортных систем различных уровней. Распространёнными критериями сравнения отдельных видов городского пассажирского транспорта и оценки эффективности функционирования городских транспортных систем в целом являются: продолжительность перемещения, стоимость поездки, комфорт, скорость, частота движения подвижного состава, безопасность пассажиров, перевозки низкие стоимостные затраты, полное удовлетворение спроса, минимальное воздействие на окружающую среду и т.д. Экономические и временные факторы, как известно, в этом списке имеют значимый вес.

исследования P.B. Тематика диссертационного Филипповой вызывает живой интерес. В современных условиях совершенствование процедур технико-экономической оценки эффективности решений и проектов в сфере транспортного планирования и организации дорожного учетом обоснованных достоверных движения  $\mathbf c$ И данных  $\overline{00}$ экономической оценке экстернальных экономических издержек, обусловленных времени городском затратами на поездки на пассажирском транспорте, является актуальной научной проблемой.

В последнее время во многих государствах, в том числе и в России, возрастает доля городского населения. По мнению многих экспертов, данная тенденция будут усиливаться, так как в крупнейших городах концентрируются значительные экономические ресурсы, создаются рабочие места, развиваются объекты социально-культурной сферы и т.п.

Рост городов и субурбанизация сопровождаются разрастанием населенных территорий и формированием крупных агломераций, что, как следствие, приводит к увеличению протяженности транспортных корреспонденций, росту транспортного спроса населения и числа поездок.

По оценкам, в течение следующих десяти лет потребность в трудовых передвижений  $\, {\bf B}$ крупнейших городах дополнительно увеличится на 20-40%. При таких условиях недостаточное развитие общественного пассажирского транспорта и низкое качество его услуг будут стимулировать население использовать личный автотранспорт для регулярных трудовых передвижений.

Поэтому исследование Филипповой Р.В., в котором учитываются перечисленные угрозы и вызовы, характеризуется стратегической направленностью, представляет высокую научную и практическую значимость. Теоретическая значимость диссертационного исследования заключается в развитии научных подходов к экономической оценке издержек, связанных со временем транспортных передвижений и надежностью городской транспортной системы.

Автор диссертации предложил оригинальный методический подход экономической оценки издержек, проведению связанных К продолжительностью передвижений городском на пассажирском транспорте. Учет надежности городской транспортной системы повысит качество оценки экономических эффектов и обоснованности затрат на реализацию транспортных проектов, точность прогнозирования расходов будущих периодов для альтернативных вариантов реализации различных транспортных проектов.

Содержание автореферата позволяет сделать вывод о TOM, представленные автором рекомендованные значения стоимостной оценки времени пребывания в пути для пользователей городского пассажирского транспорта ПО субъектам Российской Федерации являются обоснованными, системно учитывают объективные факторы поездки и условия передвижения населения. Приведенные сведения характеризуют научную новизну исследования.

В качестве замечаний по представленной работе можете отметить следующее.

Во-первых, содержание автореферата не позволяет установить универсальность разработанных автором научных моделей и методов и их применимости на разных видах транспорта, в частности, на железнодорожном.

Во-вторых, в автореферате не указано, какие особенности работы городской транспортной системы следует учитывать при расчёте её надежности на этапе разработки технико-экономического обоснования транспортных проектов.

Вместе с тем приведённые замечания носят рекомендательный характер, не снижают научной и практической ценности исследования и не отражаются на положительной оценке работы.

B автореферате приводятся сведения  $\mathbf{O}$ практическом использовании полученных автором диссертации научных результатов, а также рекомендации по использованию и применению научных выводов.

полученные Предложенные  $\overline{M}$ автором работы решения аргументированы и качественно отличаются от других известных решений. Диссертационное исследование соответствует предъявляемым требованиям, а автор диссертации - Филиппова Римма Владимировна -

2

заслуживает присуждения ученой степени кандидата экономических наук по специальности 08.00.05 - «Экономика и управление народным хозяйством (экономика, организация и управление предприятиями, отраслями, комплексами - транспорт)».

Отзыв составил и подписал: профессор кафедры логистические транспортные системы и технологии Ларин Олег Николаевич доктор технических наук (научная специальность 05.22.01)

 $n \text{otherwise}$ 

Документовед 2 категории

 $2020$ 

Н.М. Комиссарова

**Báseonic** 

Подпись удостоверяю:

Данные об организации:

Федеральное государственное автономное образовательное учреждение высшего образования "Российский университет транспорта" 127994, Москва, ул. Образцова, д. 9, стр. 9, телефон: +7 (495) 684-21-80, +7 (916) 617-67-60 электронная почта: info@imiit.ru, larin on@mail.ru

# **OT3LIR**

на автореферат диссертации Филипповой Риммы Владимировны на тему «Экономическая оценка издержек, связанных со временем транспортных передвижений городского населения», представленной на соискание ученой степени кандидата экономических наук по специальности 08.00.05 - «Экономика и управление народным хозяйством (экономика, организация и управление предприятиями, отраслями, комплексами - транспорт)»

Процессы урбанизации и субурбанизации невозможны без наличия систем удовлетворения транспортного спроса населения и экономики без эффективно работающих городских транспортных систем.

В последние десятилетия во многих случаях рост транспортного спроса в крупных городах проходил в условиях значительного отставания в развитии систем пассажирского транспорта общего пользования, что способствовало развитию массовой автомобилизации. Кроме этого, проектирование городов и их транспортной инфраструктуры "вокруг движения транспорта (транспортной мобильности)" продолжает порождать высокие экстернальные эффекты транспортной деятельности.

В настоящее время ключевым понятием, ассоциируемым с устойчивостью транспортной системы, становится не мобильность (количество и протяженность поездок), а доступность отдельных мест и городских территорий, доступность транспортных услуг, т.е. в конечном итоге - качество жизни населения.

Решение задачи обеспечения мобильности населения включает вопросы транспортного обслуживания, повышения качества сокращения прямых транспортных и косвенных социально-экономических издержек пользователей городского пассажирского транспорта и повышения эффективности транспортной системы в целом. При этом выбор того или иного вида передвижения определяется прежде всего финансовыми и временными затратами на поездку, удобством перемещения. обеспечиваемой належности сообщения. Соответственно, эффективность реализуемых проектов, улучшение условий дорожного движения и перевозок в городском сообщении напрямую влияет на сокращение суммарных затрат, связанных со временем передвижения на городском пассажирском транспорте, а разработка инструментов оценки экономических издержек и выгод имеет важное прикладное значение в части выбора первоочередных транспортных проектов и решений.

Учитывая изложенное, считаю, что диссертационное исследование Филипповой Р.В. обладает актуальностью, представляет теоретический и практический интерес в части обоснования выбора мероприятий по организации дорожного движения, формирования комплекса мероприятий, направленных на эффективности транспортного планирования обеспечение  $\mathbf{M}$ организации дорожного движения.

B. работе Филипповой  $P.B.$ системно рассматриваются вопросы установления стоимостной оценки времени поездок. представленном B. автореферате приводятся сведения о практическом использовании полученных автором диссертации научных результатов, рекомендации a также  $\Pi$ O использованию и применению научных выводов.

Результаты диссертационного исследования были использованы при подготовке методических рекомендаций по разработке и реализации мероприятий по организации дорожного движения, утвержденных Приказами Минтранса России от 26.12.2018 г. № 479 и от 18.04.2019 г. № 114.

Автореферат в полной мере отражает содержание и раскрывает научную новизну исследования.

Диссертацию можно охарактеризовать как законченную и обоснованную научно-квалификационную работу.

Диссертация Филипповой Риммы Владимировны отвечает требованиям ВАК РФ, а её автор достойна присуждения ученой степени кандидата экономических наук по специальности 08.00.05 - «Экономика и управление народным хозяйством: Экономика, организация и управление предприятиями, отраслями, комплексами (транспорт)».

Заместитель директора Департамента государственной политики в области автомобильного и городского пассажирского транспорта Минтранса России, кандидат технических наук

Луговенко В.В.

Подпись удостоверяю:

Министерство транспорта Российской Федерации, Департамент государственной политики в области автомобильного и городского пассажирского транспорта, 105064, г. Москва, ул. Старая Басманная, д. 11/2, стр. 1, +7 (499) 495-05-10, +7 (499) 495-05-11, lugovenkovv@mintrans.ru, https://mintrans.gov.ru/ministry.

#### **ОТЗЫВ**

Филипповой Риммы на автореферат диссертации Владимировны «Экономическая оценка издержек, связанных со временем транспортных передвижений городского населения» представленный на соискание ученой степени кандидата технических наук по специальности 08.00.05 - Экономика и управление народным хозяйством (экономика, организация и управление предприятиями, отраслями, комплексами - транспорт)

В настоящее время разработка методик экономической оценки издержек, вызванных затратами времени на передвижения городским населением является актуальной научной и практической задачей. Разработка таких методик позволит более точно определять обобщенную стоимость передвижений и оценивать распределение транспортного спроса между видами транспорта, а также повысить точность оценки эффективности мероприятий направленных на сокращение затрат времени на передвижения. Поэтому представленная к защите диссертация является актуальной и своевременной.

В рамках диссертационной работы автором разработана модель экономической оценки эффективности транспортных проектов на основе учета суммарных затрат времени участников дорожного движения на передвижения. Показана эффективность использования этой модели для оценки экономической целесообразности реализации конкретного транспортного проекта. Следует также отметить предложенный автором подход к оценке надежности городской транспортной системы.

На основе анализа типов передвижений и условий их совершения рекомендованы значения стоимостной оценки соискателем времени пребывания в пути для пользователей городского пассажирского транспорта по 85 субъектам Российской Федерации.

В диссертации также разработан подход к определению параметров модели оценки экономического эффекта от сокращения затрат времени на передвижения при реализации проектов в сфере организации дорожного движения на примере г. Москвы и г. Омска.

По представленному реферату имеется следующее замечание. В заголовке к таблице 1 указано, что средняя величина использования вместимости (наполнения) транспортного средства наземного городского пассажирского транспорта измеряется «количеством человек в 1 ТС». При

этом в самой таблице для наземного городского пассажирского транспорта общего пользования указан диапазон значений 0.55 - 0.80.

Данное замечание не отменяют общую положительную оценку диссертационного исследования Филипповой Р.В.

Тема диссертационного исследования строго соответствуют паспорту специальности 05.22.10 - «08.00.05 - Экономика и управление народным хозяйством (экономика, организация  $\overline{M}$ управление предприятиями, отраслями, комплексами - транспорт)». Диссертация Липенкова А.В. является законченной научно-квалификационной работой, в которой содержится решение задачи, имеющей важное значение для повышения эффективности управления транспортными комплексами городов. Считаем. **YTO** диссертационное исследование Липенков А.В. отвечает требованиям «Положения ВАК РФ о порядке присуждения ученых степеней и ученых званий», а её автор заслуживает присуждения ученой степени кандидата технических наук по специальности 08.00.05 - «Экономика и управление народным хозяйством».

Д.т.н. профессор кафедры Автомобильный транспорт ИрНИТУ Ю. Михайлов

К.т.н. доцент кафедры Автомобильный транспорт ИрНИТУ

М.И. Шаров

Михайлов Александр Юрьевич, д.т.н., профессор кафедры Автомобильный транспорт Национального исследовательского технического университета (ИрНИТУ)

Annec: 664074 Иркутск Лермонтова 83 ИрНИТУ 89148701840  $Ten.$ Почта: mikhavlovav@gmail.com

Шаров Максим Игоревич, к.т.н., доцент кафедры Автомобильный транспорт Национального исследовательского технического университета (ИрНИТУ)

- 664074 Иркутск Лермонтова 83 ИрНИТУ Адрес:
- Тел.: 89148868118

Почта: sharov.maksim@gmail.com

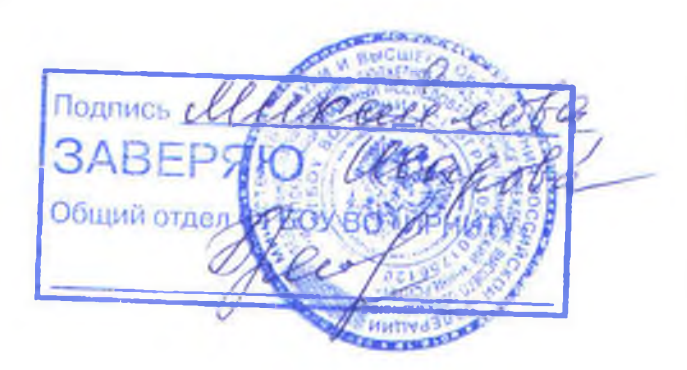

### **ОТЗЫВ**

на автореферат диссертации Филипповой Риммы Владимировны на тему «Экономическая оценка издержек, связанных со временем транспортных передвижений городского населения», представленной на соискание ученой степени кандидата экономических наук по специальности 08.00.05 -«Экономика и управление народным хозяйством (экономика, организация и управление предприятиями, отраслями, комплексами - транспорт)»

Диссертационная работа Филипповой Р.В. посвящена актуальной теме стоимостной оценке передвижения пользователей городского пассажирского транспорта (the value of travel time  $(VTT)$ ), которая является важным понятием в области экономики транспорта, так как передвижение городского населения составляющая социального, экономического И неотъемлемая это культурного развития любого города.

Исходя из анализа исследований зарубежных и отечественных ученых, транспортные заторы (задержки в доставке пассажиров и грузов) приводят к ежегодным потерям, оцениваемым в 7-9% ВВП. Сокращение использования индивидуального автотранспорта в городах является первоочередной задачей борьбы с негативными последствиями автомобилизации. Снижение спроса на (суммарного пробега) является действенным автомобиле на поездки инструментом решения транспортных проблем. Сокращение генерации можно достичь за счет повышения доступности спроса транспортного объектов транспортного притяжения и внедрения эффективных мер и решений по организации дорожного движения. Эффективность организации дорожного движения характеризуется временными задержками, скоростью, интенсивностью, плотностью, пропускной способностью дорог, уровнем загрузки и т.д. Однако, в этом списке зачастую отсутствует учет косвенных стоимостных оценок социально-экономической эффективности достигаемых должна политика безусловно Устойчивая транспортная результатов. изменения транспортного поведения населения и ориентироваться на перспективные тенденции развития транспорта.

автореферату, диссертационном исследовании  $\overline{B}$ Судя ПО рассматриваются вопросы установления Филипповой P.B. системно обоснованные времени поездок и представлены стоимостной оценки рекомендуемые значения стоимостной оценки времени пребывания в пути для пользователей городского пассажирского транспорта по 85 субъектам Российской Федерации, исходя из типа поездки и условий передвижения. Безусловно, это относится к научной новизне.

Теоретическая значимость диссертационного исследования заключается в применении развитии научных подходов к экономической оценке издержек, транспортных передвижений и надежностью временем связанных  $\rm{CO}$ предложенной транспортной системы с помощью модели городской экономической оценки эффективности транспортных проектов.

В связи с последними тенденциями, описанными выше, считаем, что диссертационное исследование Филипповой Р.В. представляет высокую практическую значимость в первую очередь для организаций, занятых в сфере планирования городских пассажирских перевозок и организации дорожного движения. Предложенный авторский методический подход к проведению экономической оценки издержек, связанных со временем передвижений на включающий учет надежности транспорте, пассажирском городском системы, позволит указанным организациям транспортной городской значительно более точно оценивать экономическую обоснованность затрат на реализацию проектов и прогнозировать расходы будущих периодов, которые будут понесены при реализации того или иного транспортного проекта.

Однако к представленной работе имеется замечание: в работе особое внимание уделяется надежности городской транспортной системы, что предполагает определенную своевременность выполнения тех или иных операций транспортной системы. Из автореферата не вполне ясно, возможно ли подсчитать показатели надежности городской транспортной системы до технико-экономического разработки проекта этапе реализации на обоснования. Кроме того, кажутся не вполне однозначными формулировки объекта и предмета исследования.

Тем не менее, указанные замечания не снижают общей ценности выполненного диссертационного исследования.

В автореферате приводятся сведения о практическом использовании полученных автором диссертации научных результатов, а также рекомендации по использованию и применению научных выводов.

Предложенные и полученные автором работы решения аргументированы и качественно отличаются от других известных решений.

 $\overline{2}$ 

Исходя из изложенного, можно заключить, что представленная к защите законченной научно-квалификационной работой, диссертация является отвечает требованиям ВАК РФ к кандидатским диссертациям, а её автор Филиппова Римма Владимировна достойна присуждения ученой степени кандидата экономических наук по специальности 08.00.05 - «Экономика и управление народным хозяйством: Экономика, организация и управление предприятиями, отраслями, комплексами (транспорт)».

Директор Центра исследований транспортных проблем мегаполисов Института экономики транспорта и транспортной политики ФГРР НИУ ВШЭ, канд.тех.наук. Константин Юрьевич Трофименко

Подпись удостоверяю:

 $M.II.$ 

Институт экономики транспорта и транспортной политики факультета городского и регионального развития Национального исследовательского университета «Высшая школа экономики», 101000, г. Москва, Мясницкая ул., д. 11, каб. 233а, +7 (495) 772-95-90 (доб. 12375), itetps@hse.ru, ktrofimenko@hse.ru, https://itetps.hse.ru/.

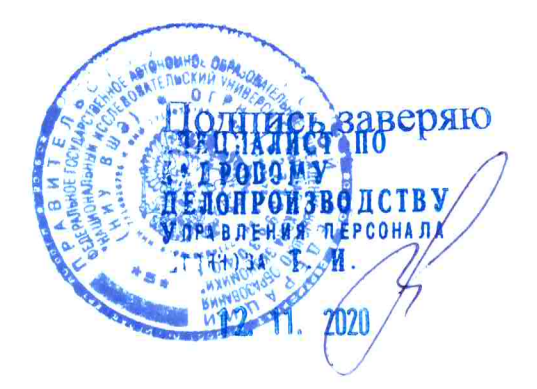